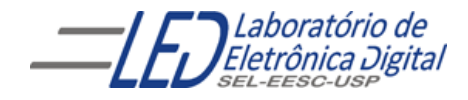

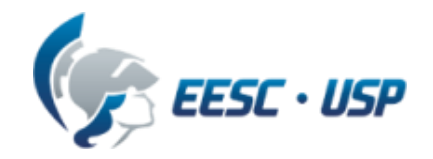

# Introdução a VHDL Aula 4 - SALA Professora Luiza Maria Romeiro Codá

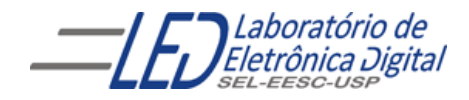

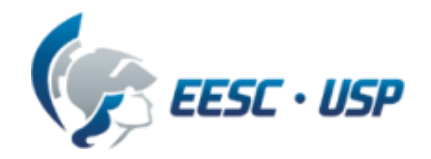

### Aula 4: Introdução a VHDL

#### Conteúdo:

- Comando sequencial: NULL
- 

• Conceito de Atributo: 'EVENT RISING\_EDGE(sinal) FALLING\_EDGE(sinal)

- Tipo INTEGER
- Cláusula GENERIC
- Mapeamento de GENERIC
- Conversão entre TIPOS
- Prática nº6: FF tipo T
- Prática nº7: contador binário

## **Comando NULL**

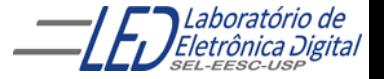

Profa. Luiza Maria Romeiro Codá 33 a 33 a 34 de xuños 2014 de xuños 3

### Comandos em VHDL - Sequenciais NULL

O comando "NULL" não realiza nenhuma operação, a execução é passada para o próximo comando.

Serve para indicar que nenhuma operação deve ser realizada em uma condição de CASE-WHEN ou IF-ELSE.

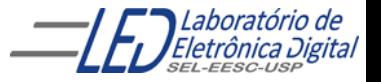

### Comandos em VHDL - Sequenciais: NULL Exemplo de Aplicação com CASE-WHEN

Na descrição a seguir, a saída s recebe o resultado de uma entre duas operações lógicas, selecionadas pelo sinal sel ("00" indica AND e "01" indica OR). Caso sel seja diferente destes valores, a saída não deve ser alterada.

```
LIBRARY IEEE;
USE IEEE.STD_LOGIC_1164.ALL;
ENTITY ex_mux1 IS
    PORT(e, sel : IN STD_LOGIC_VECTOR (1 DOWNTO 0);
         s : OUT STD_LOGIC);
END ex_mux1;
ARCHITECTURE a OF ex_mux1 IS
BEGIN
    PROCESS (e, sel)
    BEGIN
        CASE sel IS
            WHEN "00" => s <= e(0) AND e(1);
            WHEN "01" => s <= e(0) OR e(1);
            WHEN OTHERS => NULL; -- saída s não se altera
        END CASE;
    END PROCESS;
END a;
```
### Comandos em VHDL - Sequenciais: NULL Exemplo de Aplicação com CASE-WHEN

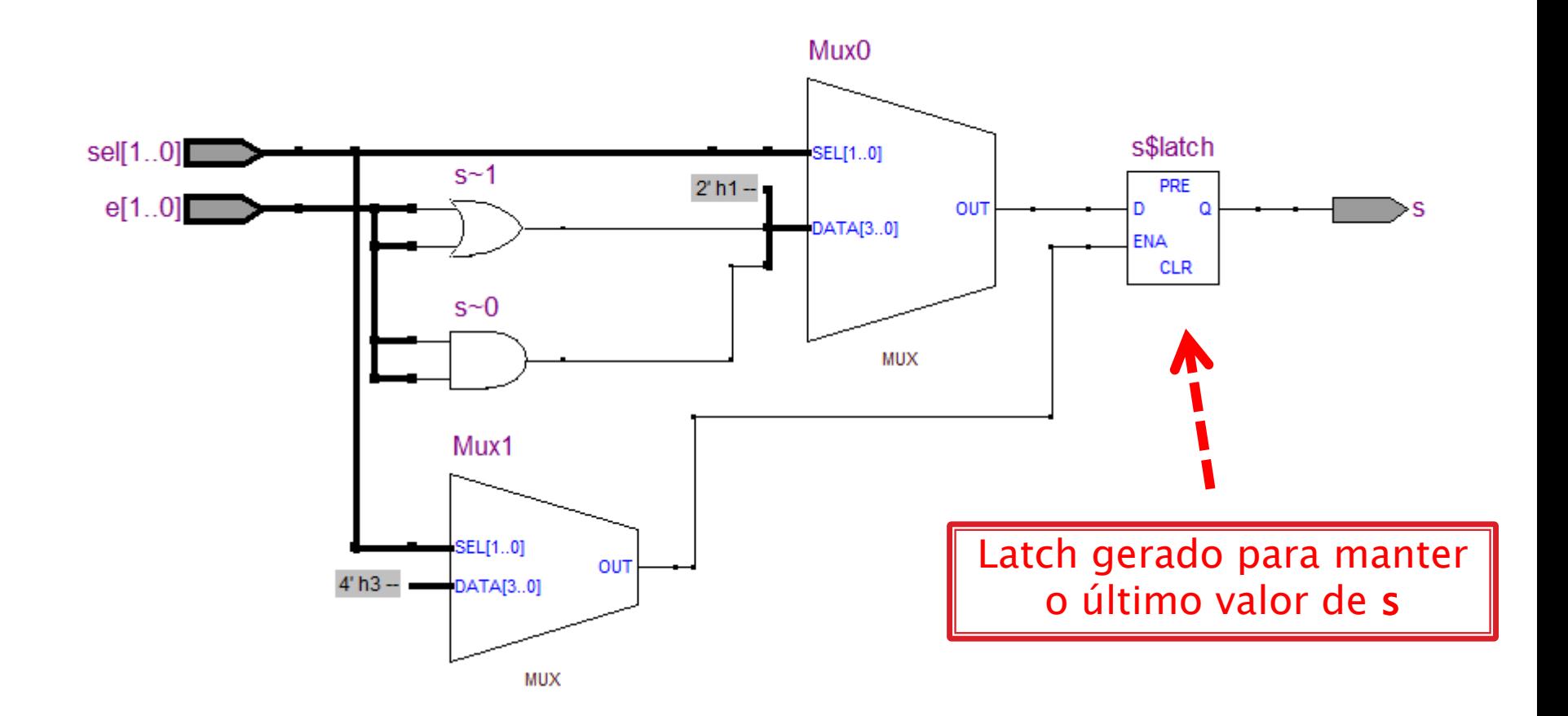

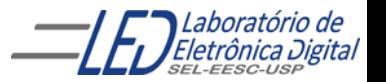

### Comandos em VHDL - Sequenciais: NULL Exemplo de Aplicação com IF-THEN-ELSE-END IF

Na descrição a seguir, a saída s recebe o resultado de uma entre duas operações lógicas, selecionadas pelo sinal sel ("00" indica AND e "01" indica OR). Caso sel seja diferente destes valores, a saída não deve ser alterada.

```
LIBRARY IEEE;
USE IEEE.STD_LOGIC_1164.ALL;
ENTITY ex_mux2 IS
    PORT(e, sel : IN STD_LOGIC_VECTOR (1 DOWNTO 0);
         s : OUT STD_LOGIC);
END ex_mux2;
ARCHITECTURE a OF ex_mux2 IS
BEGIN
    PROCESS (e, sel)
    BEGIN
        IF sel = "00" THEN s \le e(0) AND e(1);
        ELSIF sel = "01" THEN s \le e(0) OR e(1);
        ELSE NULL; -- Não é necessário colocar o ELSE
        END IF; 
END PROCESS;
END a;
```
7

### Comandos em VHDL - Sequenciais: NULL Exemplo de Aplicação com IF-THEN-ELSE-END IF

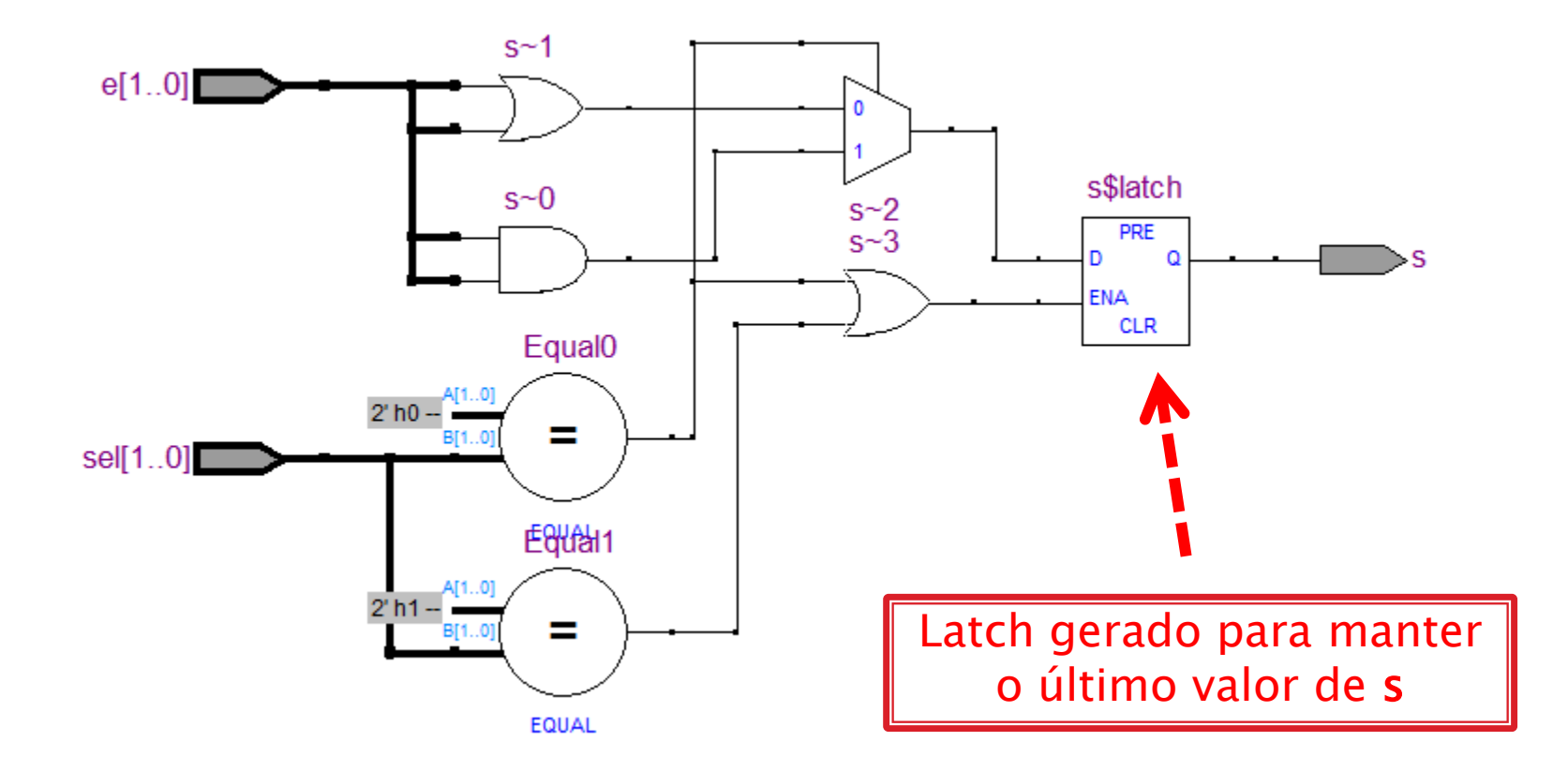

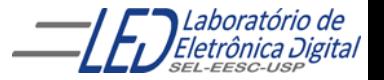

## **Atributos**

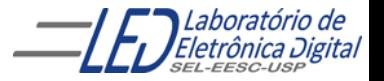

# Atributos - Conceito

Atributos são informações adicionais associadas a objetos (como por exemplo, a sinais) que possibilitam a verificação de transições de sinal e o modelamento de atrasos.

#### Biblioteca WORK:

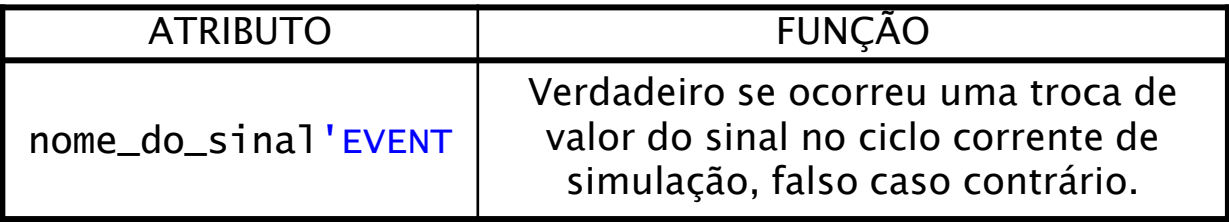

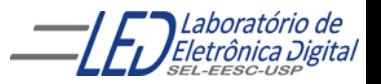

### Atributos -Verificação de transição de um sinal

#### Biblioteca WORK:

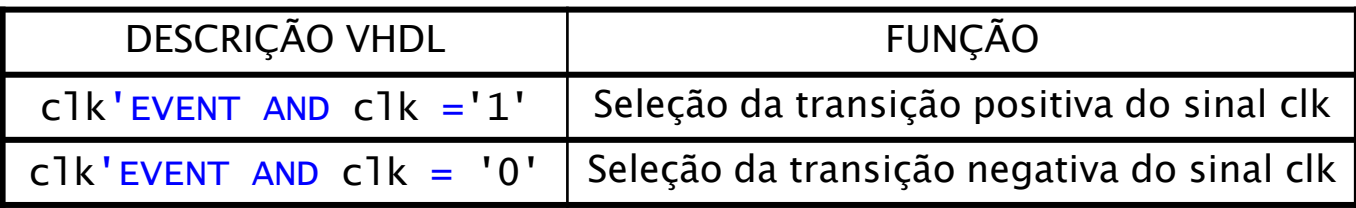

#### Biblioteca IEEE pacote 1164:

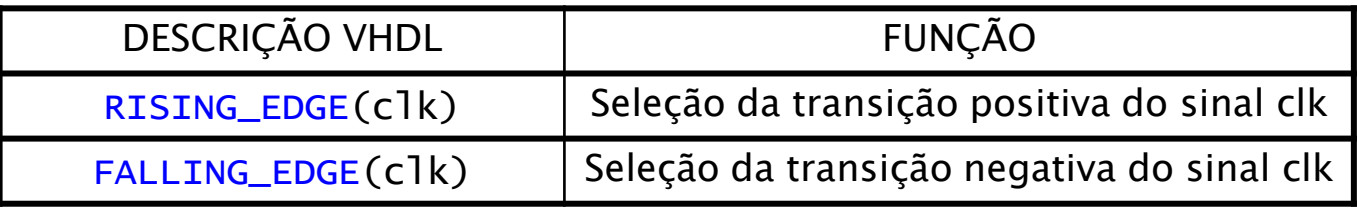

Obs.: As funções RISING\_EDGE() e FALLING\_EDGE() apenas retornam TRUE se houver uma transição de 0 para 1 ou de 1 para 0, ignorando transições envolvendo outros valores (X, -, H, etc.).

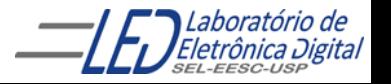

# FF tipo D disparado na borda de subida do clock<br>Usando IF-THEN

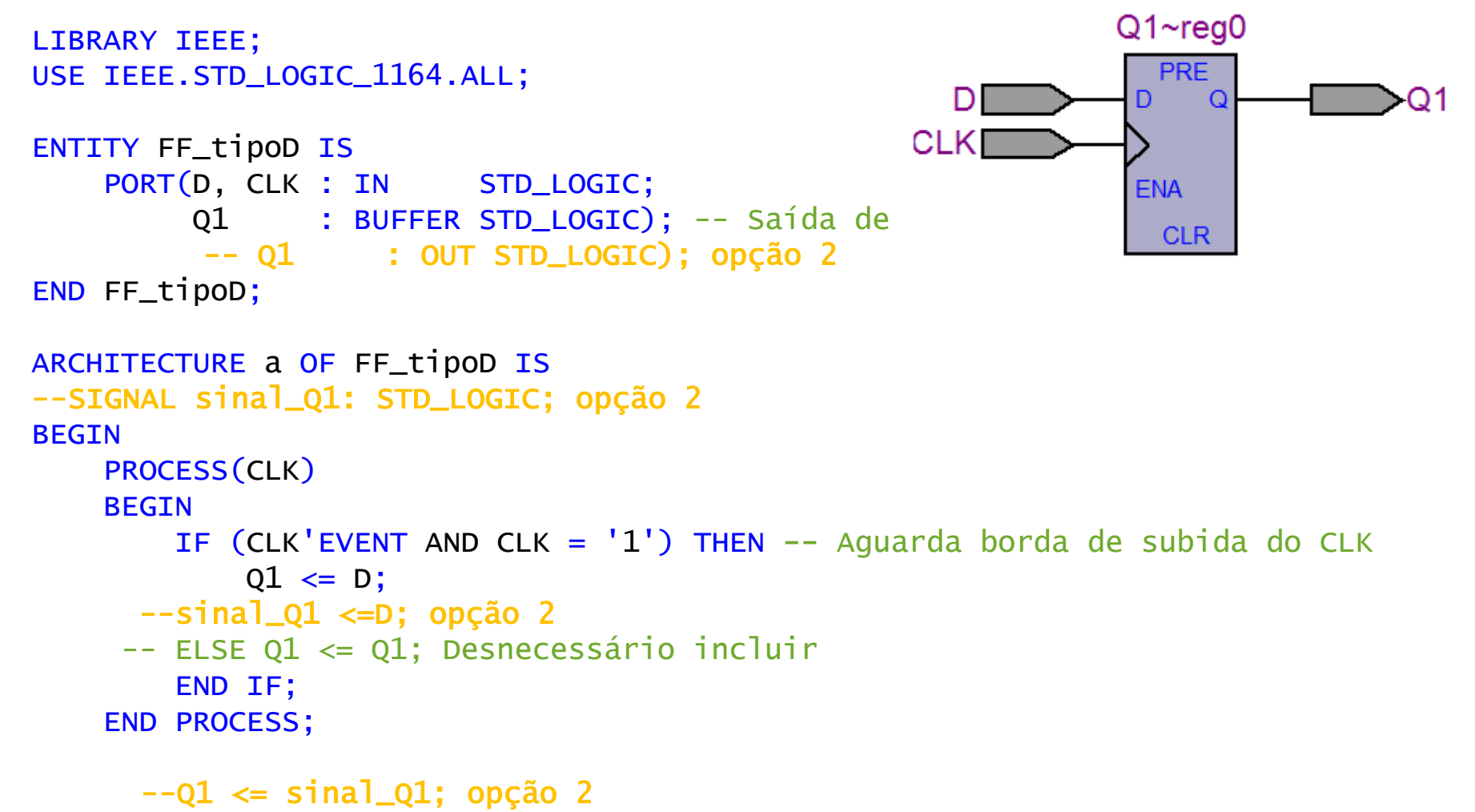

END a;

Obs.: Todos os sinais assíncronos entram na lista de sensibilidade do PROCESS

### FF tipo D disparado na borda de subida do clock **Usando WAIT UNTIL**

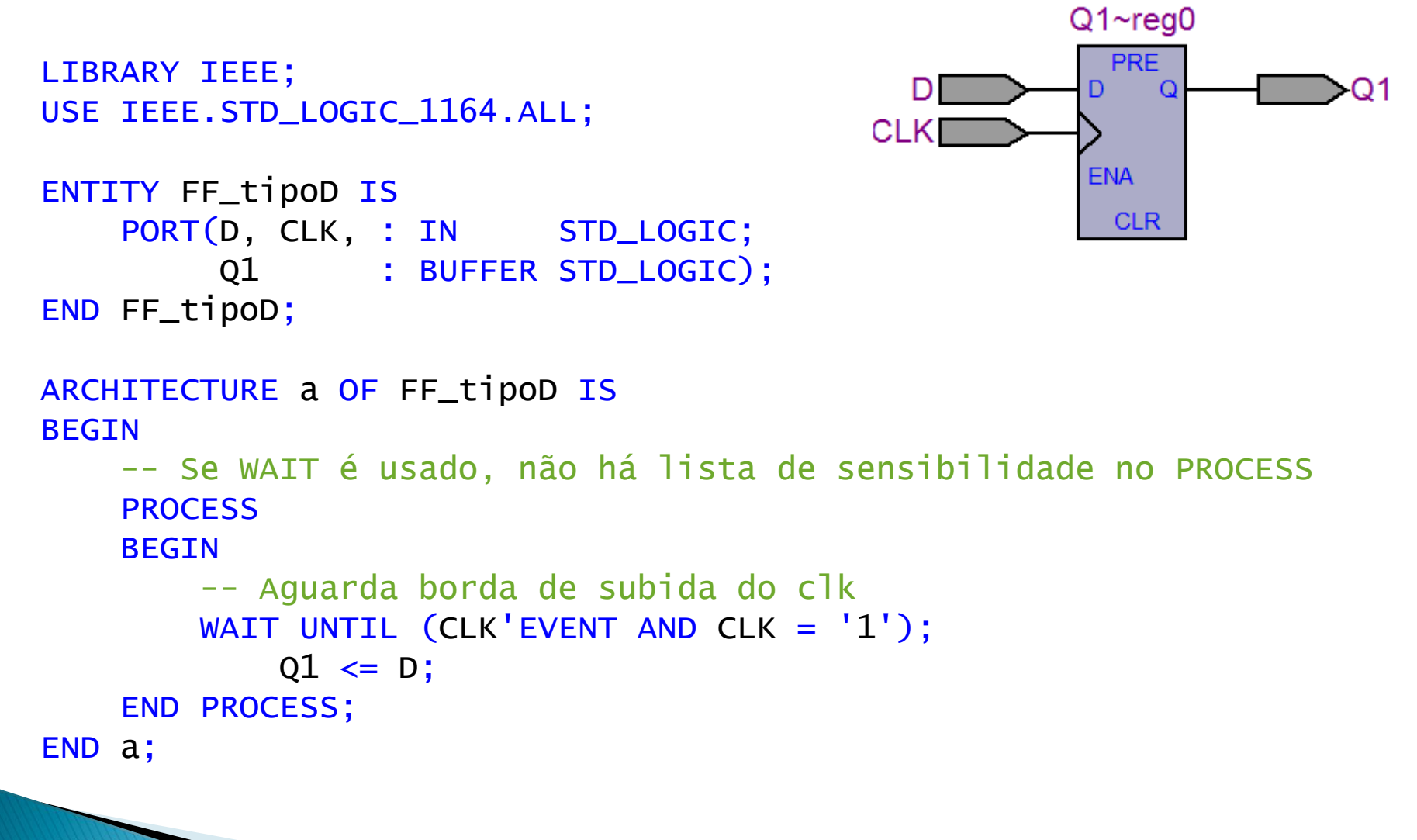

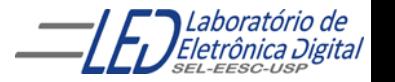

## FF tipo D disparado na borda de subida do clock e RESET síncrono<br>Usando IF-THEN-ELSE

```
LIBRARY IEEE;
USE IEEE.STD_LOGIC_1164.ALL;
ENTITY FF_tipoD_Rsinc IS
    PORT(D, CLK, RESET : IN STD_LOGIC;
         Q2 : BUFFER STD_LOGIC);
END FF_tipoD_Rsinc;
ARCHITECTURE a OF FF_tipoD_Rsinc IS
BEGTN
    PROCESS(CLK)
    BEGTN
        -- Aguarda borda de subida do clk
        IF (CLK'EVENT AND CLK = '1') THEN
            IF RESET = '1' THEN
                Q2 \leq 0';
            ELSE
                Q^2 \leq D;
            END IF;
        END IF;
    END PROCESS;
END a;
```
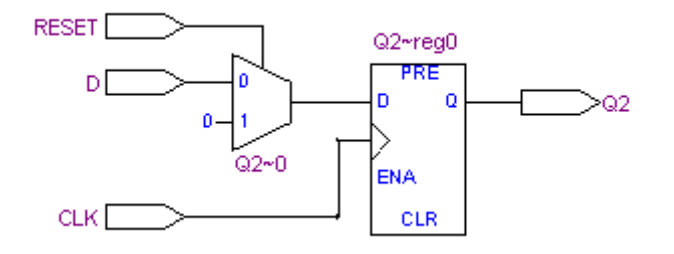

## FF tipo D disparado na borda de subida do clock e RESET síncrono<br>Usando WAIT UNTIL

```
RESET
                                                                   Q2~reg0
LIBRARY IEEE;
                                                                     PRE
                                                     \mathsf{D}USE IEEE.STD_LOGIC_1164.ALL;
                                                                      \Omega0 -Q2 - 0ENA
ENTITY FF_tipoD_Rsinc IS
                                                    CLK
                                                                    CLR
    PORT(D, CLK, RESET : IN STD_LOGIC;
         Q2 : BUFFER STD_LOGIC);
END FF_tipoD_Rsinc;
ARCHITECTURE a OF FF_tipoD_Rsinc IS
BEGTN
    PROCESS -- Se WAIT é usado não é usada lista de sensibilidade
    BEGTN
        -- Aguarda borda de subida do clk
        WAIT UNTIL (CLK'EVENT AND CLK = '1');TF RFSFT = '1' THFN
                 02 \leq 0 ':
             ELSE
                 Q^2 \leq D;
             END IF;
   END PROCESS;
END a;
```
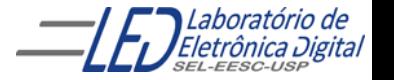

#### FF tipo D disparado na borda de subida do clock RESET Assíncrono **Usando IF-ELSIF-ELSE**

```
LIBRARY IEEE;
       USE IEEE.STD_LOGIC_1164.ALL;
                                                                Q3~reg0
                                                                 PRE
       ENTITY FF_tipoD_Rassinc IS
                                                         D
            PORT(D, CLK, RESET : IN STD_LOGIC;
                                                        CLK
                                                                ENA
                 Q3 : BUFFER STD_LOGIC);
                                                                 CLR
       END FF_tipoD_Rassinc;
                                                       RESET
       ARCHITECTURE a OF FF_tipoD_Rassinc IS
       BEGIN
            PROCESS(RESET, CLK)
            BEGIN
                IF RESET = '1' THEN
                    Q3 \leq 0;
                ELSIF (CLK'EVENT AND CLK='1') THEN -- Aguarda borda de
                                                       -- subida do clk
                    03 \leq D:
                ELSE
                    Q3 \leq Q3;
                END IF;
            END PROCESS;
       END a;
                                       16Profa. Luiza Maria Romeiro Codá
```
### FF tipo D disparado na borda de subida do clock com<br>RESET Assíncronos e ENABLE **Usando IF-ELSIF-ELSE**

```
LIBRARY IEEE;
USE IEEE.STD_LOGIC_1164.ALL;
ENTITY FF_tipoD_ERassinc IS
    PORT(D, CLK, RESET, ENABLE : IN STD_LOGIC;
         Q4 : BUFFER STD_LOGIC);
END FF_tipoD_ERassinc;
                                               ENABLE
                                                                Q4~reg0
                                                                  PRE
ARCHITECTURE a OF FF_tipoD_ERassinc IS
                                                                    Q
                                                  D.
BEGIN
                                                          Q4 - 0ENA
    PROCESS (CLK, RESET)
                                                CLK
                                                                  CLR.
    BEGIN
        TF RESET = '1' THEN
                                               RESET
            04 \leq 0':
        ELSIF (CLK'EVENT AND CLK = '1') THEN -- Aguarda borda
                                               -- de subida do CLK
            IF ENABLE ='1' THEN
                Q4 \leq D;
            ELSE
                Q4 \leq Q4;
            END IF;
        END IF; 
    END PROCESS;
END a;
```
### Prática nº6 Descrição de Flip-Flops

Implementar Flip-Flops tipo T sensíveis à borda de subida do clock, utilizando o atributo 'EVENT e a biblioteca IEEE pacote STD\_LOGIC\_1164. Simular e gerar o RTL

Ver roteiro no moodle

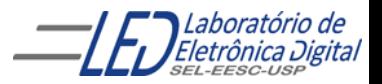

## TIPO INTEGER

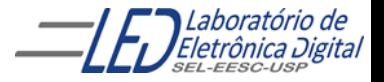

Descrição de 3 FFs tipo D em paralelo sensíveis a nível alto do clock com RESET e SET Assíncronos **Usando: Tipo BIT e IF-ELSIF-ELSE** 

```
LIBRARY IEEE;
USE IEEE.STD_LOGIC_1164.ALL;
ENTITY FF3_tipoD_nivel IS
   PORT(CLK, RST, SET : IN STD_LOGIC;
        D : IN STD_LOGIC_VECTOR(2 DOWNTO 0);
        Q : OUT STD_LOGIC_VECTOR(2 DOWNTO 0));
END FF3_tipoD_nivel;
ARCHITECTURE a OF FF3_tipoD_nivel IS
BEGTN
   PROCESS (CLK, D, RST, SET)
   BEGTN
       IF (RST = '1') THEN
           Q \le "000" ; -- Q = 000 independe de CLK e de D
       ELSIF (SET = '1') THEN
           Q \le "111"; -- Q = 111 independe de CLK e de D
       ELSIF (CLK = '1') THEN
           Q \leq D;
        END IF;
   END PROCESS;
END a;
```
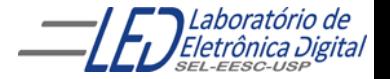

### Circuito Gerado de 3 FFs tipo D em paralelo sensíveis a nível alto do clock com RESET e SET Assíncronos

**Usando IF-ELSIF-ELSE** 

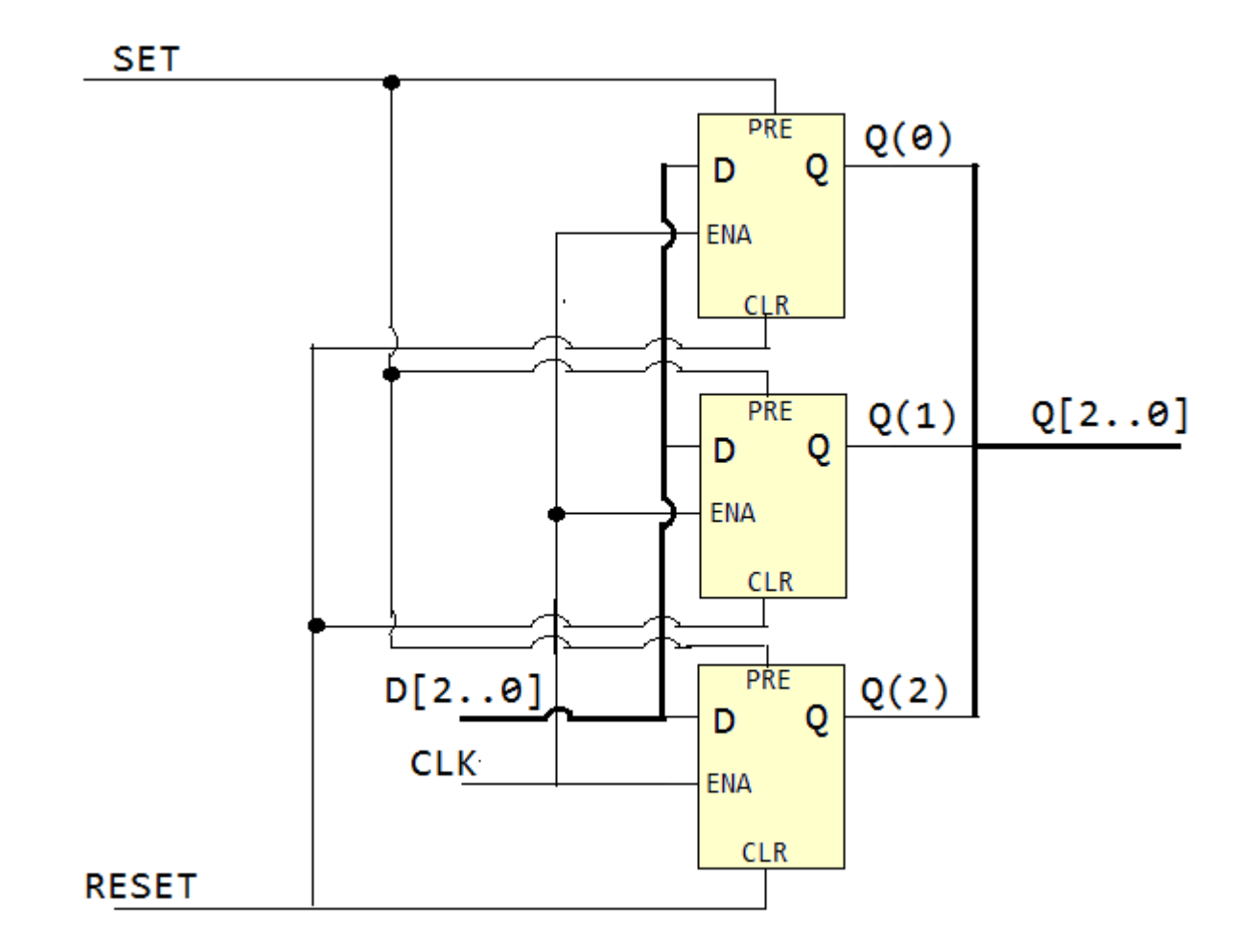

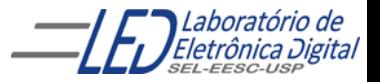

# **Tipo INTEGER:**

É um valor inteiro positivo ou negativo ou nulo (dentro de uma faixa). Apesar de um INTEGER ser, na prática, um vetor de BITs, ele é tratado como um valor indivisível, isto é, não é possível referenciar seus bits separadamente.

```
São números que variam de (-2^{31} -1) \le x \le (2^{31} -1).
```
INTEGER é um número binário com sinal (signed).

Exemplo de declaração:

X : IN INTEGER RANGE 0 TO 9; -- X é um vetor de 4 bits Y : IN INTEGER RANGE 0 TO 10; -- Y é um vetor de 4 bits SIGNAL Z: INTEGER; -- Z é um vetor de 32 bits

Portanto, o tipo INTEGER possibilita que X, Y e Z, vetores de 4 e 32 bits, possam ser tratados como números inteiros.

Obs.: O tipo NATURAL é um subconjunto do tipo INTEGER, e exclui os números negativos ( $n \ge 0$ ). Valores NATURAL: 0 até 2<sup>31</sup> – 1

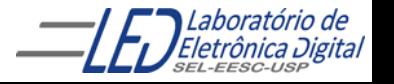

## **OPERADORES usados no Tipo INTEGER:**

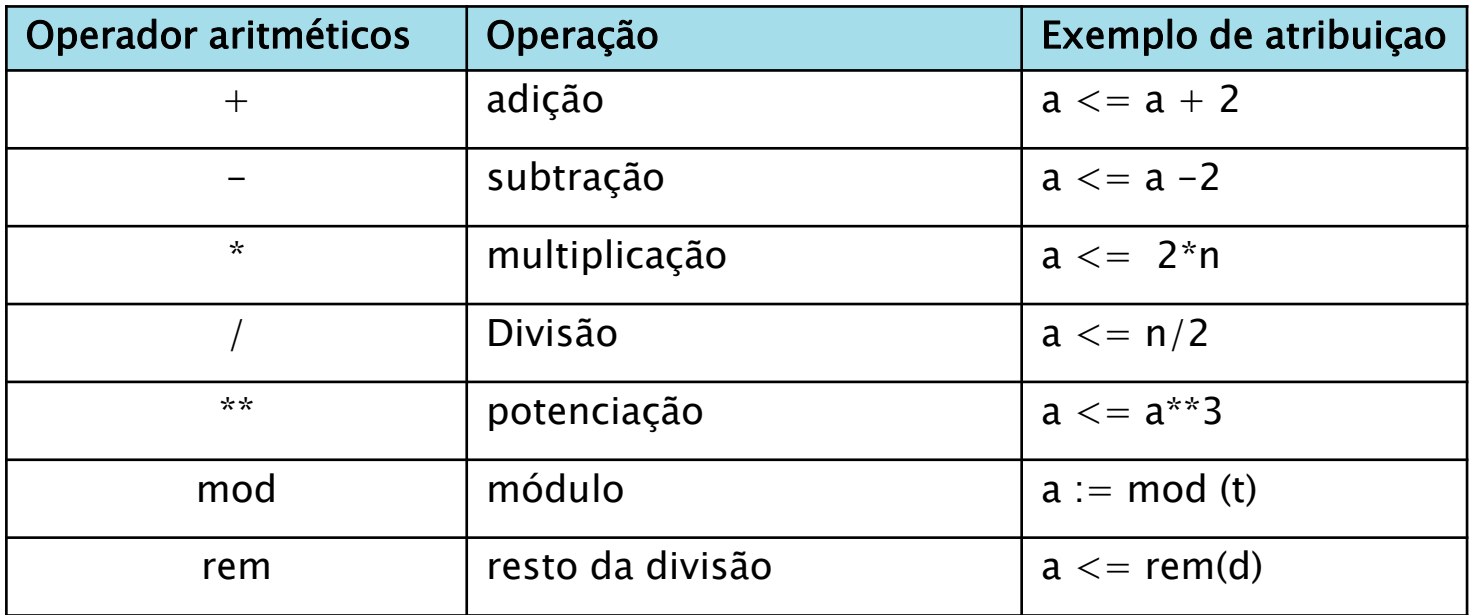

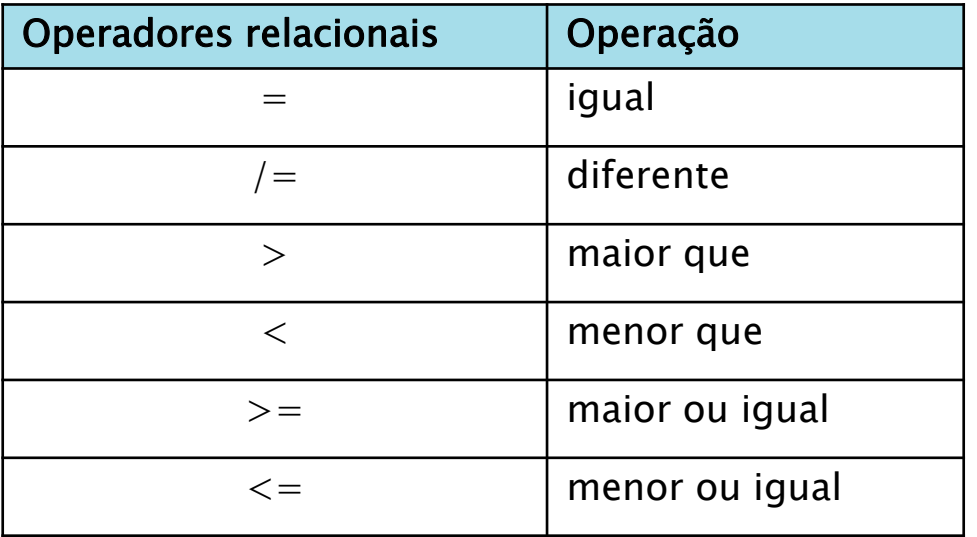

Descrição de 3 FFs tipo D em paralelo sensíveis a nível alto do clock com RESET e SET Assíncronos **Usando: Tipo INTEGER e IF-ELSIF-ELSE** 

```
LIBRARY IEEE;
USE IEEE.STD_LOGIC_1164.ALL;
ENTITY FF3_tipoD_nivel IS
   PORT(CLK, RST, SET : IN STD_LOGIC;
        D : IN INTEGER RANGE 0 TO 7;
        O : OUT INTEGER RANGE 0 TO 7);
END FF3_tipoD_nivel;
ARCHITECTURE a OF FF3_tipoD_nivel IS
BEGIN
   PROCESS (CLK, D, RST, SET)
   BEGIN
       IF (RST = '1') THEN
           Q \leq 0 ; -- Equivale Q = 000 e independe de CLK e de D
       ELSIF (SET = '1') THEN
           Q \le 7; -- Equivale Q = 111 e independe de CLK e de D
       ELSIF (CLK = '1') THEN
           Q \leq D;
       END IF;
   END PROCESS;
END a;
```
## Cláusula GENERIC

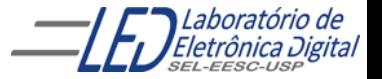

# **Cláusula GENERIC**

- Declarado na ENTITY para definir uma constante;
- similar a CONSTANT, porém é definido na entidade e não na arquitetura;
- Seu âmbito é global.
- pode ser mapeado para outro valor, quando importado como componente;
- Formato:

```
GENERIC(<nome> : <TIPO> := <Valor_Inicial>);
```
Obs: Não é estritamente necessário atribuir um valor inicial a Genéricos, no entanto, se em nenhum momento for atribuído um valor a um Genérico, será gerado uma mensagem de Erro no software.

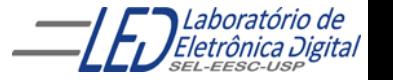

# **GENERIC - Exemplo**

A declaração de Genéricos é feita antes da expressão PORT, na declaração da Entidade:

```
ENTITY Divisor_2n IS
 GENERIC(num_reg : INTEGER := 9);
  PORT(clk_in : IN STD_LOGIC;
         Q : OUT STD_LOGIC_VECTOR(num_reg DOWNTO 0);
```
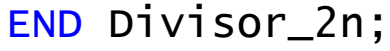

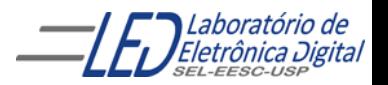

# **GENERIC - Atribuição de valores**

O valor de um Genérico pode ser atribuído em diversos pontos da descrição. Os principais são:

- Declaração da Entidade
- Declaração do Componente
- Solicitação do Componente

Uma vez que o valor do Genérico pode ser especificado em mais de um local, existe uma regra de prioridade para decidir qual valor será usado:

#### O valor usado será o mais específico.

Isto significa que a prioridade para atribuir o valor ao Genérico é:

- 1. Solicitação do Componente (instanciação)
- 2. Declaração do Componente
- 3. Declaração da Entidade

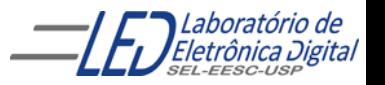

# **GENERIC - Atribuição de valores**

Prioridade de atribuição de valor

- 1. Solicitação do Componente
- 2. Declaração do Componente
- 3. Declaração da Entidade

Deste modo, por exemplo, se foi atribuído o valor "2" ao genérico na declaração da Entidade, e durante a declaração de um Componente que usa esta Entidade for atribuído o valor "3", todas as instâncias deste Componente utilizarão o valor "3", e não o valor "2".

Adicionalmente, se durante uma solicitação (instanciação) do Componente citado for novamente atribuído um valor ao Genérico ("4", por exemplo), então este valor será utilizado para esta instância específica do Componente.

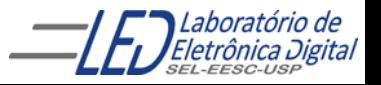

# GENERIC - Atribuição de valores

Ilustração do esquema de prioridades:

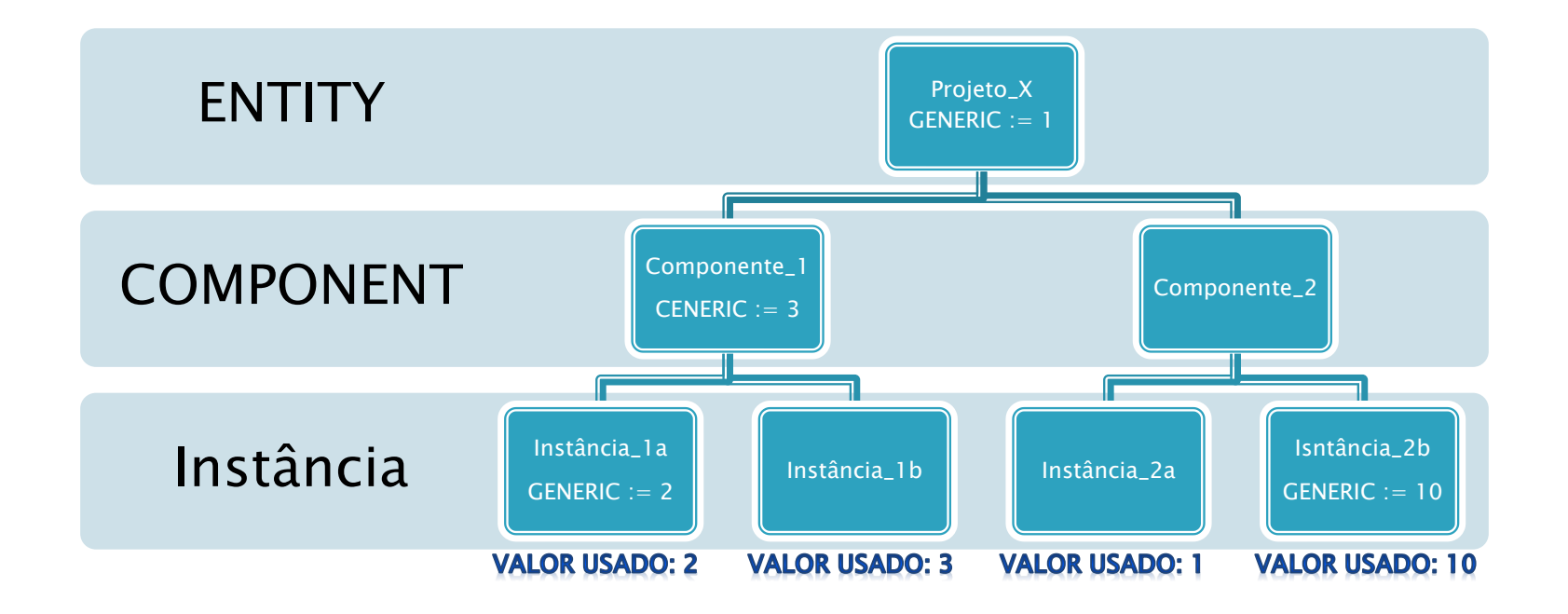

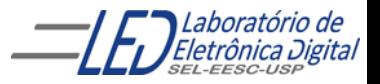

```
FFs tipo D em paralelo sensíveis a nível alto do clock RESET e SET Assíncronos
        Usando IF-ELSIF-ELSE, INTEGER e GENERIC
                                  N = 3LIBRARY IEEE;
          USE IEEE.STD_LOGIC_1164.ALL;
          ENTITY FF D inteiro IS
              GENERIC(n : NATURAL := 3);
              PORT(clk, rst, set : IN STD_LOGIC;
                   d : IN INTEGER RANGE 0 TO (2**n) - 1;
                   q : OUT INTEGER RANGE 0 TO (2**n) - 1);
          END FF3_D_inteiro;
          ARCHITECTURE a OF FF_D_inteiro IS
          BEGIN
              PROCESS(clk, d, rst, set)
              BEGIN
                  IF (rst = '1') THEN
                      q \leq 0;
                  ELSIF (set = '1') THEN
                      q \leq (2 \cdot n) - 1; -- (2^3 - 1) = 111ELSIF (clk = '1') THEN
                      q \leq d;
                  END IF;
              END PROCESS;
          END a;
```
## FFs tipo D em paralelo sensíveis a nível alto do clock RESET e SET Assíncronos<br>Usando IF-ELSIF-ELSE, INTEGER e GENERIC

Circuito Gerado com  $N=3$ 

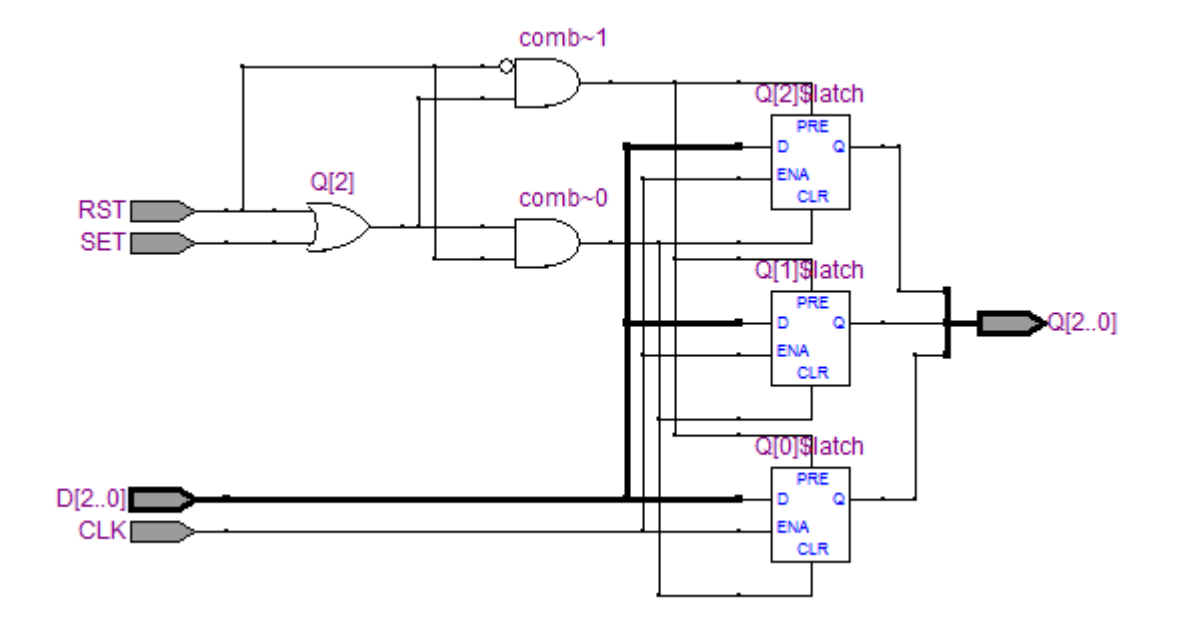

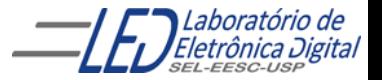

Profa. Luiza Maria Romeiro Codá 32 anos 22 anos 32

FFs tipo D em paralelo sensíveis a nível alto do clock RESET e SET Assíncronos Usando IF-ELSIF-ELSE, INTEGER e GENERIC  $N = 5$ 

```
LIBRARY IEEE;
USE IEEE.STD_LOGIC_1164.ALL;
ENTITY FF_D_inteiro IS
    GENERIC(n : NATURAL := 5);
    PORT(clk, rst, set : IN STD_LOGIC;
         d : IN INTEGER RANGE 0 TO (2**n) - 1;
         q : OUT INTEGER RANGE 0 TO (2**n) - 1);
END FF3_D_inteiro;
ARCHITECTURE a OF FF D inteiro IS
BEGIN
    PROCESS(clk, d, rst, set)
    BEGIN
        IF (rst = '1') THEN
           q \leq 0;
        ELSIF (set = '1') THEN
            q \leq (2 \cdot n) - 1; -- (2^5 - 1) = 11111ELSIF (clk = '1') THEN
           q \leq d;
        END IF;
    END PROCESS;
END a;
```
33

## FFs tipo D em paralelo sensíveis a nível alto do clock RESET e SET Assíncronos<br>Usando IF-ELSIF-ELSE, INTEGER e GENERIC

#### Circuito Gerado com N=5

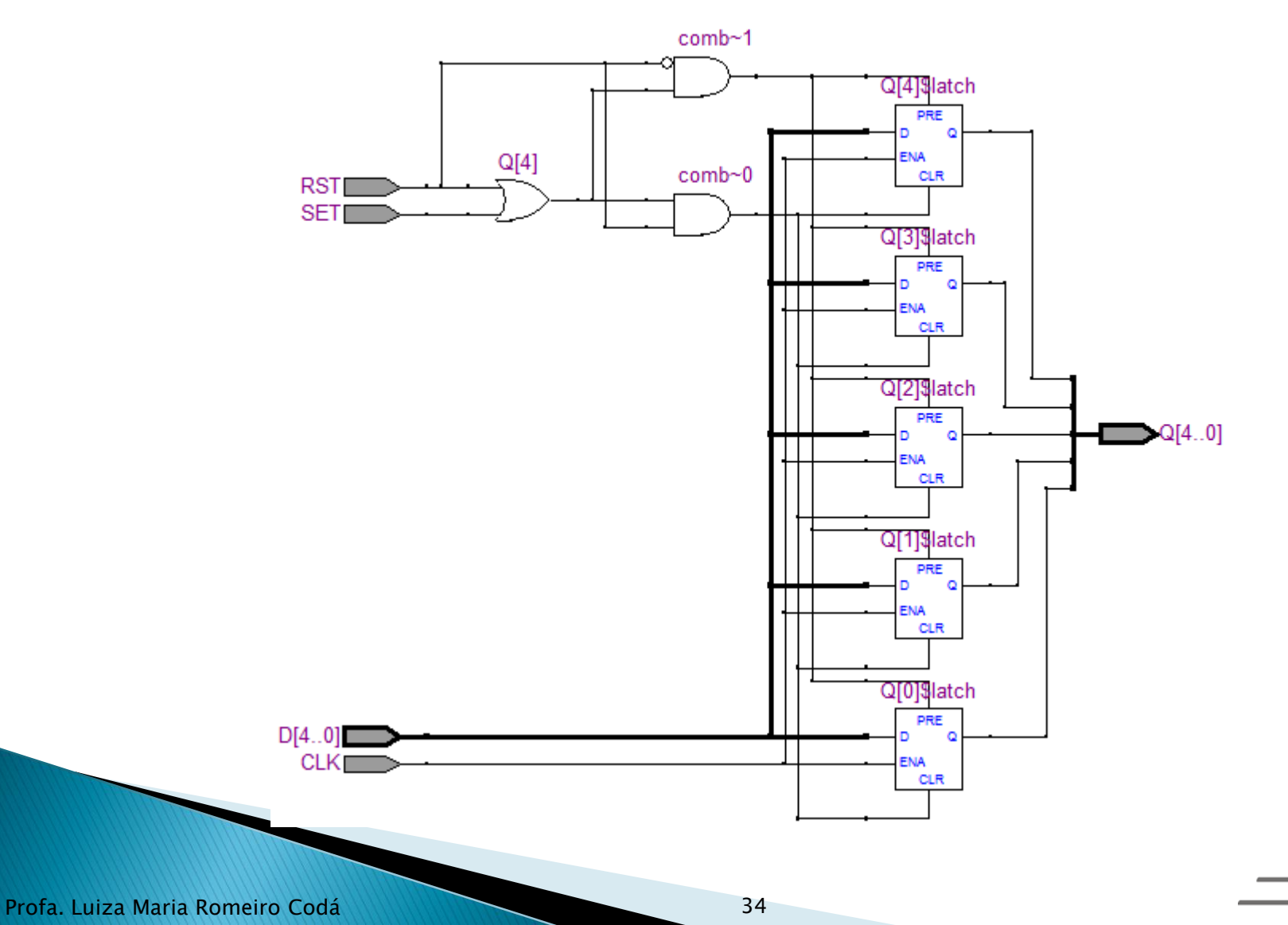

Laboratório de *Eletrônica Digital*<br>sel-eesc-use

### Mapeamento de Genéricos : GENERIC MAP

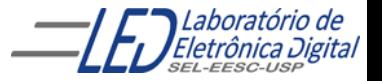

### Mapeamento de Genéricos na Solicitação de **Componentes - Comando GENERIC MAP**

A declaração de Componentes que possuem Genéricos em suas Entidades segue o seguinte formato:

```
COMPONENT <nome_do_componente> IS
          GENERIC(<generico_x> : tipo := <valor_inicial_x>;
                  < generico_y> : tipo := <valor_inicial_y>;
                   <generico_z> : tipo);
          PORT(...);
          END COMPONENT;
A Instanciação, por usa vez, segue o padrão a seguir:
   -- Instanciação (Solicitação) de Componentes
   <rótulo> : <nome_do_componente> GENERIC MAP(<valor_x>,<valor_y>, <valor_z>)
                                   PORT MAP(...);
   -- Forma alternativa
   <rótulo> : <nome_do_componente> GENERIC MAP(<generico_z> => <Valor_z>)
                                   PORT MAP(...);
   -- Sem alterar nenhum valor caso todos genéricos já tenham valor inicial
   <rótulo> : <nome_do_componente> PORT MAP(...);
```
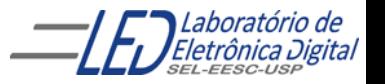

#### Mapeamento de Genéricos na Solicitação de Componentes – **Comando GENERIC MAP - Exemplo**

```
COMPONENT Circuito IS -- Declaração do Componente
GENERIC(largura : INTEGER := 3; -- Atribui valor inicial 3
        comprimento : INTEGER); -- Não atribui valor inicial
PORT(...);
END COMPONENT;
```
-- Instanciação (Solicitação) de Componentes

- -- Atribui valores 8 e 12 aos genéricos largura e comprimento
- X1 : Circuito GENERIC MAP(8, 12) PORT MAP(...);

```
-- Atribui valores 8 e 12 aos genéricos largura e comprimento
X2 : Circuito GENERIC MAP(comprimento => 12, largura => 8) PORT MAP(...);
```

```
-- Atribui valor 7 ao genérico comprimento
X3 : Circuito GENERIC MAP(comprimento => 7) PORT MAP(...);
```

```
-- Sem alterar nenhum Generic caso o generic comprimento tenha valor inicial
X4 : Circuito PORT MAP(...);
```
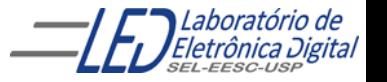

#### Exemplo: Mapeamento de Genericos utilizando o projeto FFs tipo D como COMPONENT

```
LIBRARY IEEE;
USE IEEE.STD_LOGIC_1164.ALL;
ENTITY FF_D_inteiro IS
    GENERIC(n : NATURAL := 3);
    PORT(clk, rst, set : IN STD_LOGIC;
         d : IN INTEGER RANGE 0 TO (2**n) - 1;
         q : OUT INTEGER RANGE 0 TO (2**n) - 1);
END FF3_D_inteiro;
ARCHITECTURE a OF FF_D_inteiro IS
BEGIN
    PROCESS(clk, d, rst, set)
    BEGIN
        IF (rst = '1') THEN
           q \leq 0;
        ELSIF (set = '1') THEN
            q \leq (2 \cdot n) - 1; -- (2^3 - 1) = 111ELSIF (clk = '1') THEN
           q \leq d;
        END IF;
    END PROCESS;
END a;
```
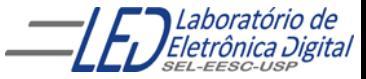

#### Mapeamento de Genéricos na Solicitação de Componentes -Comando GENERIC MAP - Instanciação de FF tipo D de 8 bits

```
LIBRARY IEEE;
USE IEEE.STD_LOGIC_1164.ALL;
ENTITY exemplo IS
    PORT(CLK: IN STD_LOGIC:
          IN : IN INTEGER RANGE 0 TO 255;
        OUT : OUT INTEGER RANGE 0 TO 255;
END exemplo;
ARCHITECTURE a OF exemplo IS
    COMPONENT FF_D_inteiro IS -- Entidade "FF_D_inteiro" descrita anteriormente.
    -- Atribui o valor 1 ao genérico n, substituindo o valor (3) atribuído
    -- anteriormente na declaração da entidade do componente
       GENERIC(n : NATURAL := 1);PORT(clk, rst, set : IN STD_LOGIC;
             d : IN INTEGER RANGE 0 TO (2**n) - 1;
             q : OUT INTEGER RANGE 0 TO (2**n) - 1);
    END COMPONENT;
    SIGNAL GROUND, CLK : STD_LOGIC := '0';
BEGIN
    -- Atribui o valor 8 ao genérico n, substituindo o valor (1) atribuído
    -- acima na declaração do componente
   X1 : FF_D_inteiro GENERIC MAP(8) PORT MAP(CLK, GROUND, GROUND, IN, OUT);
   CLK \leq NOT CLK;
```
END a;

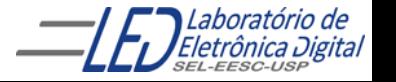

### Prática nº7 Contador Binário - Usando Template do QUARTUS II<br>Usar clausula GENERIC

LIBRARY ieee; USE ieee.std\_logic\_1164.all;

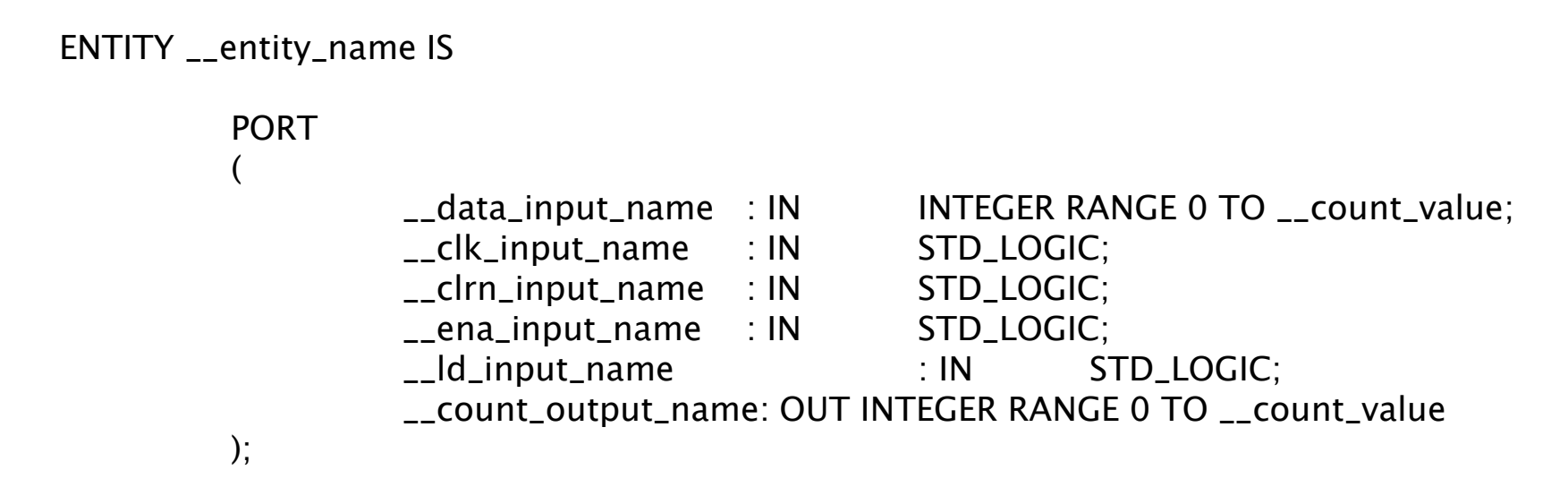

END \_\_entity\_name;

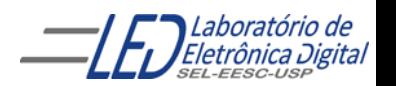

Profa. Luiza Maria Romeiro Codá **1996 - Profa.** Luiza Maria Romeiro Codá 1999 - 1999 - 1999 - 1999 - 1999 - 1999 - 1999 - 1999 - 1999 - 1999 - 1999 - 1999 - 1999 - 1999 - 1999 - 1999 - 1999 - 1999 - 1999 - 1999 - 1999 - 19

### **CONVERSÃO ENTRE TIPOS:**

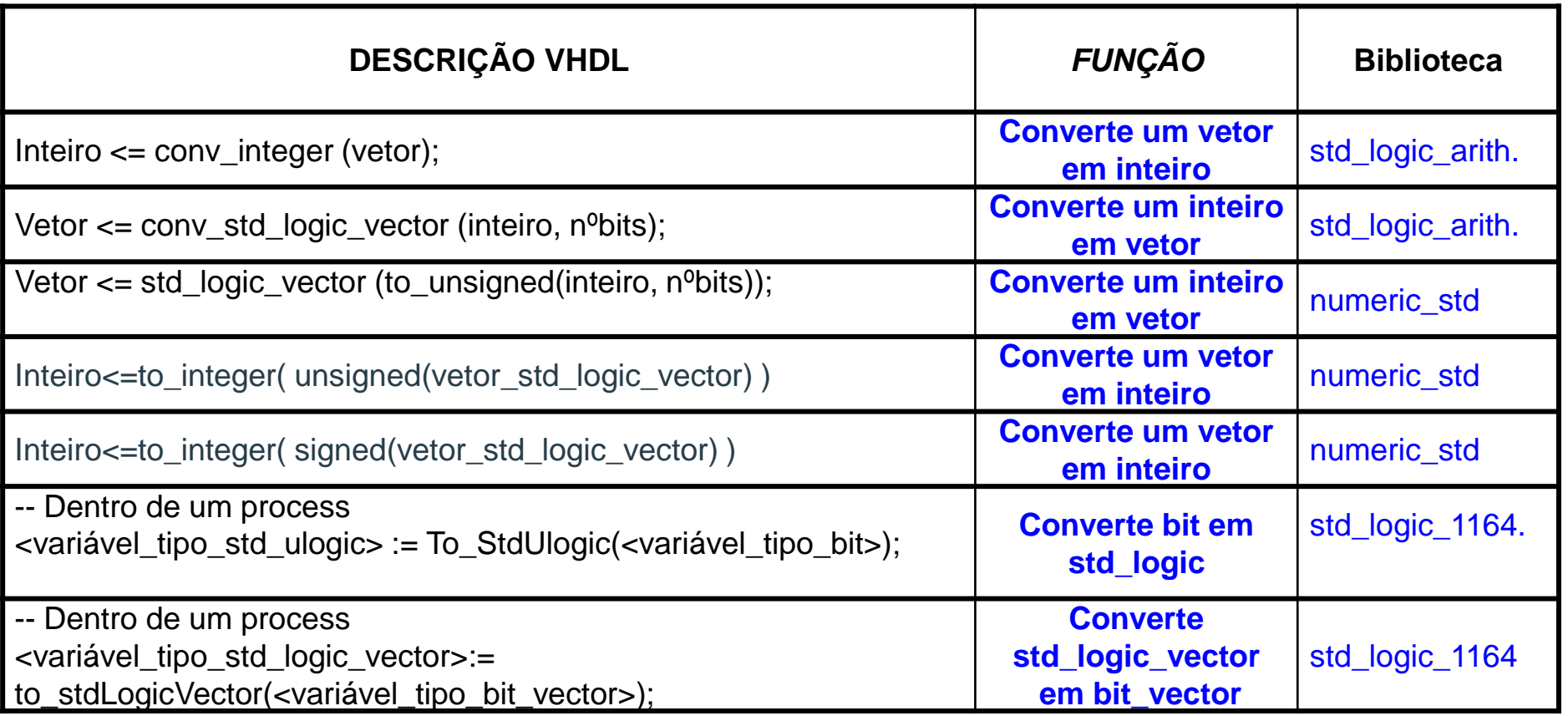

**Observação:** Não é permitida a transferência de valores entre objetos de tipos diferentes.

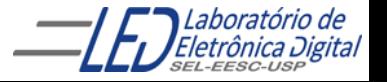

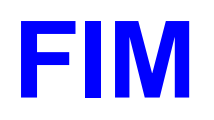

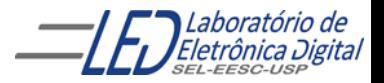